# **Dyrektywy**

Dyrektywy preprocesora to specjalne polecenia stosowane w kodzie programu, które powodują odpowiednią kompilację programu, jednak nie wpływają na sam przebieg programu po jego skompilowaniu.

**Preprocesor jest programem, dokonującym wstępnej obróbki kodu źródłowego przed jego kompilacją.**

#### $\#$ include

Dyrektywa ta powoduje, że kompilator w miejscu jej wystąpienia wstawia wskazany plik z kodem źródłowym. Ogólne, równoważne postacie:

#include "nazwa pliku" #include <nazwa\_pliku>

Możliwe jest stosowanie samej nazwy pliku (bez ścieżki dostępu) znajdującego się w katalogu pliku, z którego dyrektywa jest wywołana, w katalogu plików nagłówkowych ustawionych w kompilatorze, lub też pełna nazwa ze ścieżką pliku.

*Dyrektywa #include<iostream> Informuje kompilator, aby pobrał plik "iostream", który zawiera deklaracje strumieni wejścia i wyjścia: cin, cout, operatora wyjścia(<<) i operatora ekstrakcji (>>) Umożliwia to wykonanie poprawnego łączenia kodu wynikowego biblioteki "iostream" z instrukcjami wejscia/wyjscia w programie.*

#### **Operatory arytmetyczne**

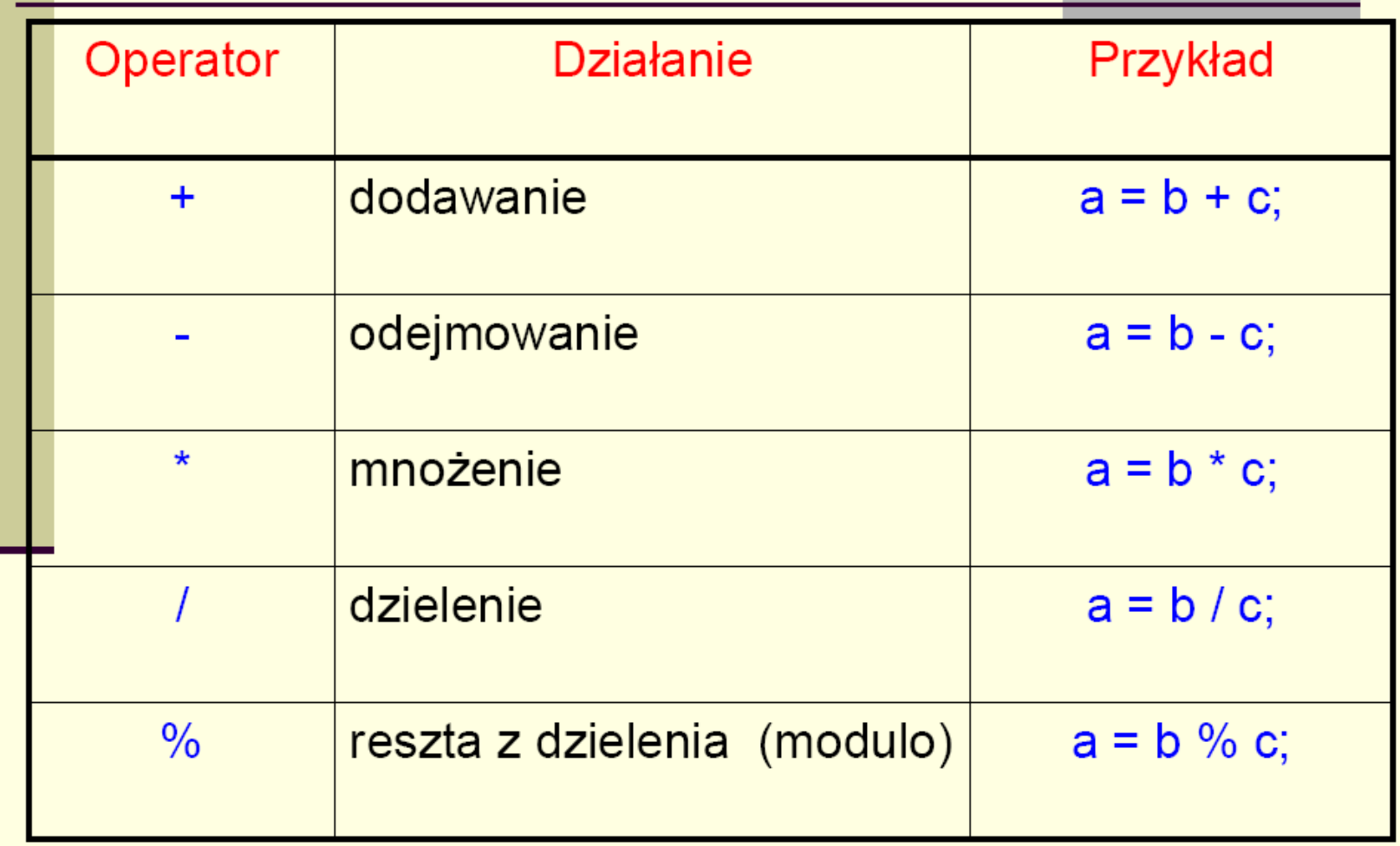

## **Uwagi**

Wszystkie operatory za wyjątkiem operatora % można stosować<br>zarówno do argumentów *całkowitych*, jak i *zmiennoprzecinkowych*.<br>Operatory + i - można również stosować jako operatory jednoargumentowe.

Jeśli przy dzieleniu liczb całkowitych iloraz zawiera część ułamkową, jest ona odrzucana.

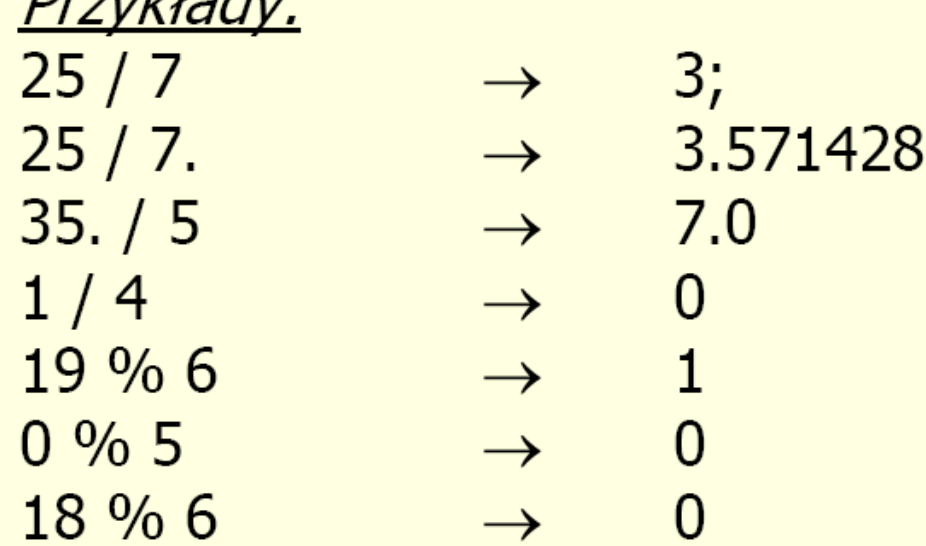

 $Dz - d\lambda - d\mu$ 

# Operatory relacji

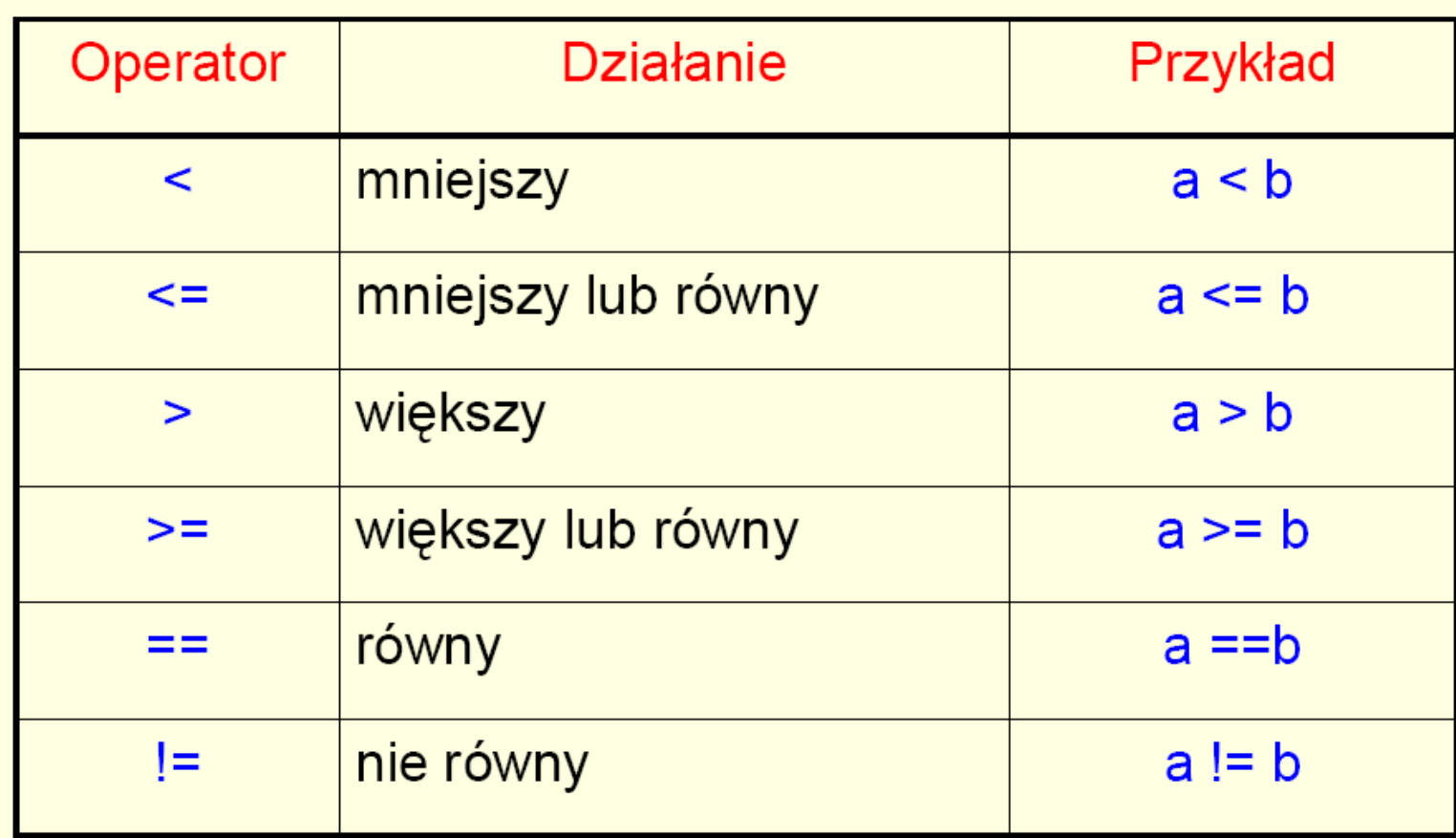

# **Operatory logiczne**

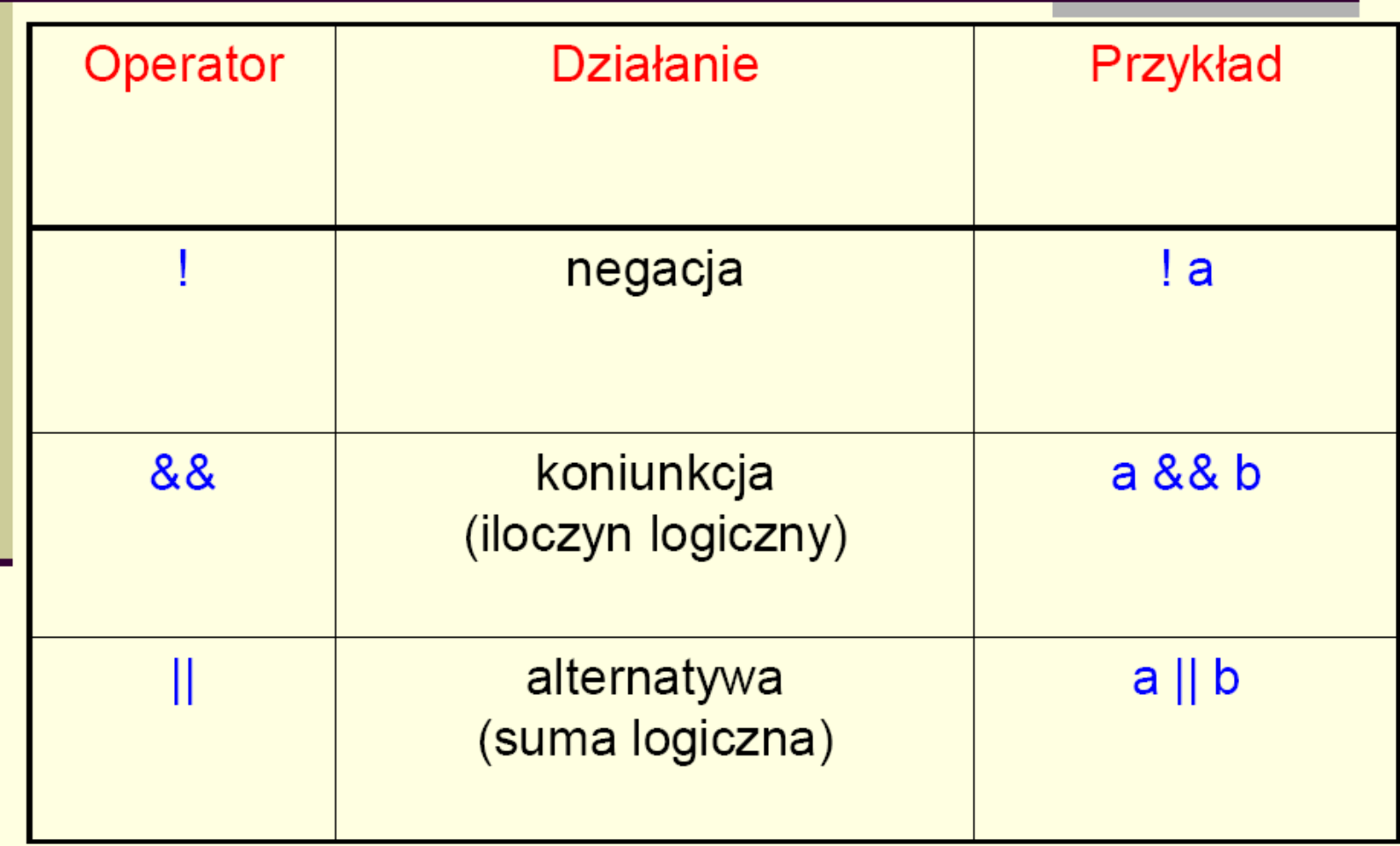

#### **Operatory logiczne**

Wyrażenia połączone dwuargumentowymi operatorami logicznymi koniunkcji i alternatywy zawsze są wartościowane od strony lewej do prawej. Kompilator oblicza wartość wyrażenia dotąd, dopóki na pewno nie wie jaki będzie wynik.

Oznacza to, że w wyrażeniu

$$
(a == 0) & (m == 5) & (x > 23)
$$

kompilator będzie obliczał od lewej do prawej, a jeśli pierwszy czynnik koniunkcji nie będzie prawdziwy, dalsze obliczanie zostanie przerwane.

#### **Operator sizeof**

- Operator sizeof pozwala nam rozpoznać zachowania kompilatora i komputera, z którymi przyszło nam pracować. Jest to ważne z dwóch powodów:
- Te same typy obiektów (np. zmiennych) mogą mieć w różnych implementacjach różne wielkości.
- C++ pozwala użytkownikowi na definiowanie własnych typów obiektów. Często ważne jest, by wiedzieć ile pamięci zajmuje zdefiniowany obiekt.
	- Operator sizeof ma następującą składnię:

sizeof (*nazwa typu*)

albo

sizeof (*nazwa obiektu*)

# Wyrażenie warunkowe

w zależności od spełnienia lub niespełnienia warunku przyjmuje jedną z dwóch postaci:

(warunek) ? wartość1 : wartość2

```
Przykładowo:
(i > 5) ? 15 : 20
Jeśli warunek jest spełniony, to wyrażenie przyjmuje wartość 15,
natomiast jeśli warunek nie jest spełniony, to wyrażenie przyjmuje
wartość 20.
```
Jest to bardzo wygodna konstrukcja, ponieważ pozwala zapakować ją do wnętrza innych instrukcji, np:  $c = (x > y)$ ? 17 : 56;

#### Operator rzutowania

Operator rzutowania umożliwia przekształcenie typu objektu. Działa on w ten sposób, że bierze obiekt jakiegoś typu i jako wynik zwraca obiekt innego typu. Operator ten może mieć jedną z dwóch postaci:

(nazwa\_typu) obiekt lub nazwa\_typu (obiekt)

# Instrukcja warunkowa if

Instrukcja if może występować w jednej z dwóch postaci:

if (*wyrażenie*) *instrukcja1*;

Najpierw oblicza się wartość wyrażenia. Jeśli jest ono prawdziwe ( różne od 0), to wykonywana jest *instrukcja1*. Jeśli wartość wyrażenia jest 0 (*fałsz*), to *instrukcja1* nie jest wykonywana.

> if (*wyrażenie*) *instrukcja1*; else instrukcja2,

Jeśli wartość wyrażenia jest 0, to wykonywana jest *instrukcja2*.

#### Wybór wielowariantowy

Możemy stosować wybór wielowariantowy używając zagnieżdżoną instrukcję if..else:

if (*warunek1*) *instrukcja1*; else if (*warunek2*) *instrukcja2*; else if (*warunek3*) *instrukcja3*;

else if (*warunekN*) *instrukcjaN*;

#### Zadanie 2

Opracuj program obliczania podatku dochodowego według п zasad podanych w tabeli. Użytkownik podaje podstawę obliczania podatku.

#### Podatek dochodowy od osób fizycznych

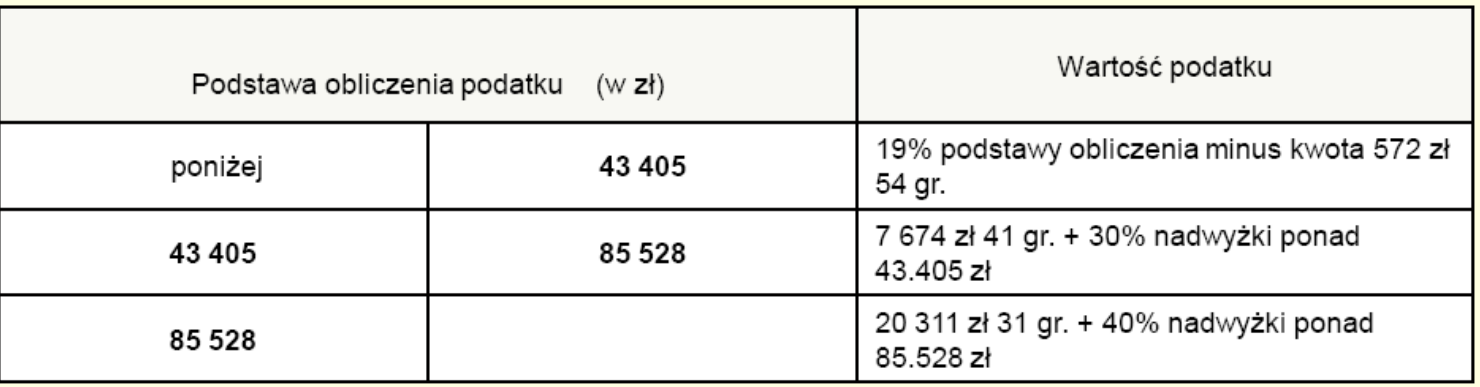

Skala podatkowa - 2007r

Kwota wolna od podatku

 $3.013 zt$ 

# Instrukcja switch

Instrukcja switch służy do podejmowania wielowariantowych decyzji.

```
switch (wyrażenie)
```

```
case wart1 : instr1;
            break;
case wart2: instr2;
            break;
```

```
case wartn: instrn;
            break;
default
           : instrn+1;
            break;
```
₹

...

```
-*/
.<br>/*  Program oblicza stopień na podstawie liczby otrzymanych punktów */
                                                                                \frac{\ast}{\ast/}/* Kryteria: 0.. 49 pkt. - 2
/50., 59 pkt. - 3
                                                                                 */60.. 69 pkt. - 3.5
                                                                                 */70.. 79 pkt. - 4
                                                                                 */80., 89 pkt. - 4.5
             -90..100 pkt. -5J*int main ()₹
 int lp;
 float stopien;
   cout << "Podaj liczbę punktów (0 \leq - lp \leq 100): ";
   \sin \gt \left|p\right\rangle|p = |p/10;switch (lp)
    €
    case 5 : \{ stopien = 3; break; \}case 6 : \{ stopien = 3.5; break; \}case 7 : \{ stopien = 4; break; \}\frac{1}{2} case 8 : { stopien = 4.5; break;}
    case 9,10: { stopien = 5; break; }
    default : { stopien = 2; break; }
    \lambdacout << "Twoja ocena: ";
    cout.width(3);
    cout.precision(1);
   \cot \leftarrow \text{stopien} \leftarrow \text{end};
   return 0; }
```
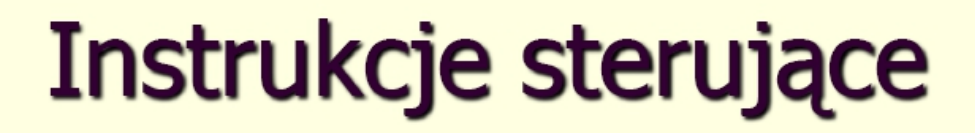

#### Instrukcja while

#### while (*wyrażenie*) *instrukcja1*;

Najpierw obliczana jest wartość wyrażenia w nawiasach. Jeśli wartość ta jest prawdziwa (niezerowa), to następuje wykonywanie *instrukcji1* w pętli tak długo, aż wyrażenie przyjmie wartość zerową (fałsz). Należy zwrócić uwagę, że wartość wyrażenia jest obliczana *przed* wykonaniem instrukcji.

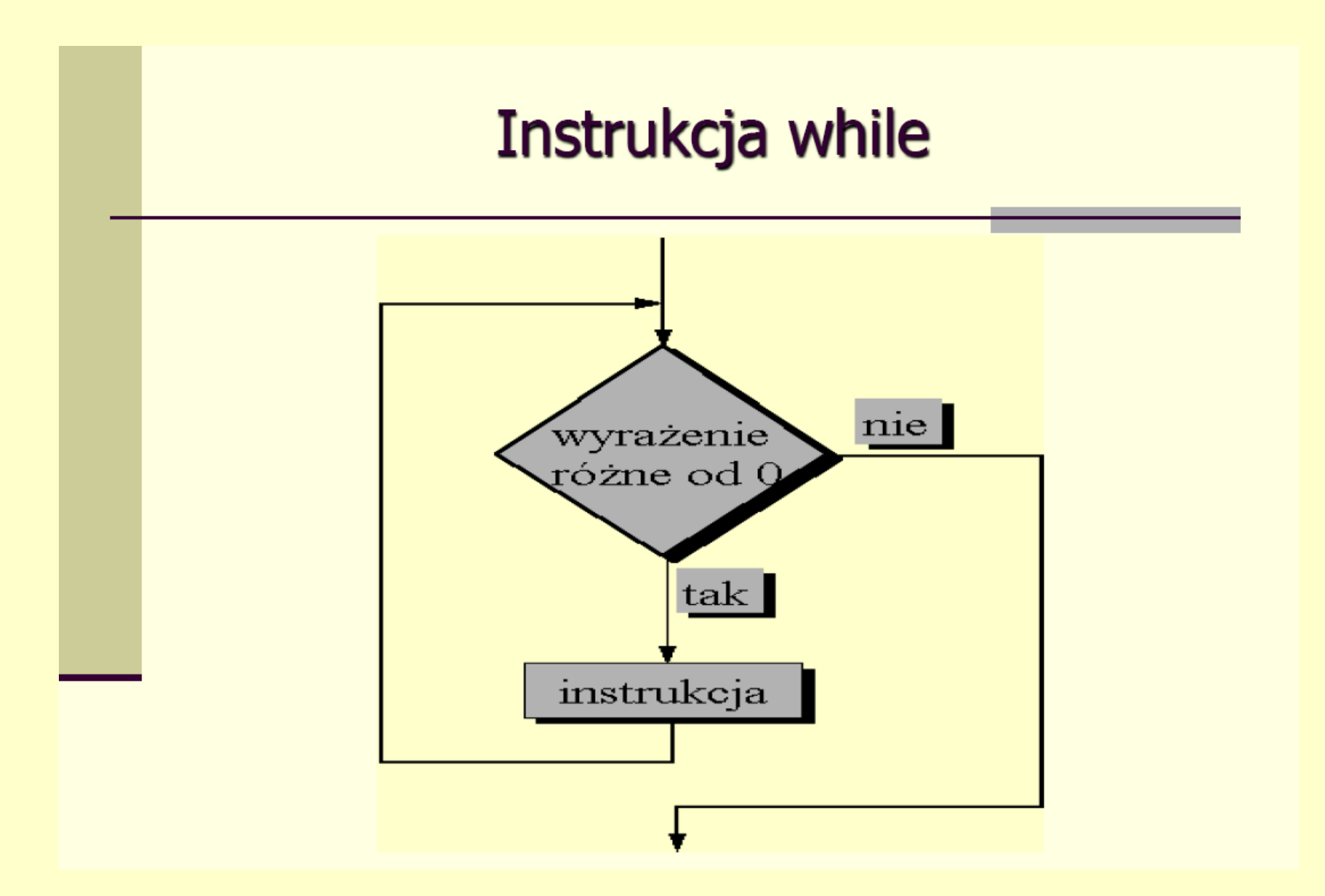

#### Instrukcja do...while...

do *instrukcja1* while (*wyrażenie*);

#### Działanie instrukcji: *instrukcja1* jest wykonywana w pętli tak długo póki wyrażenie ma wartość niezerową (prawda). Z chwilą, gdy wyrażenie przyjmie wartość zerową (fałsz), działanie instrukcji zostaje zakończone.

#### Instrukcja do...while...

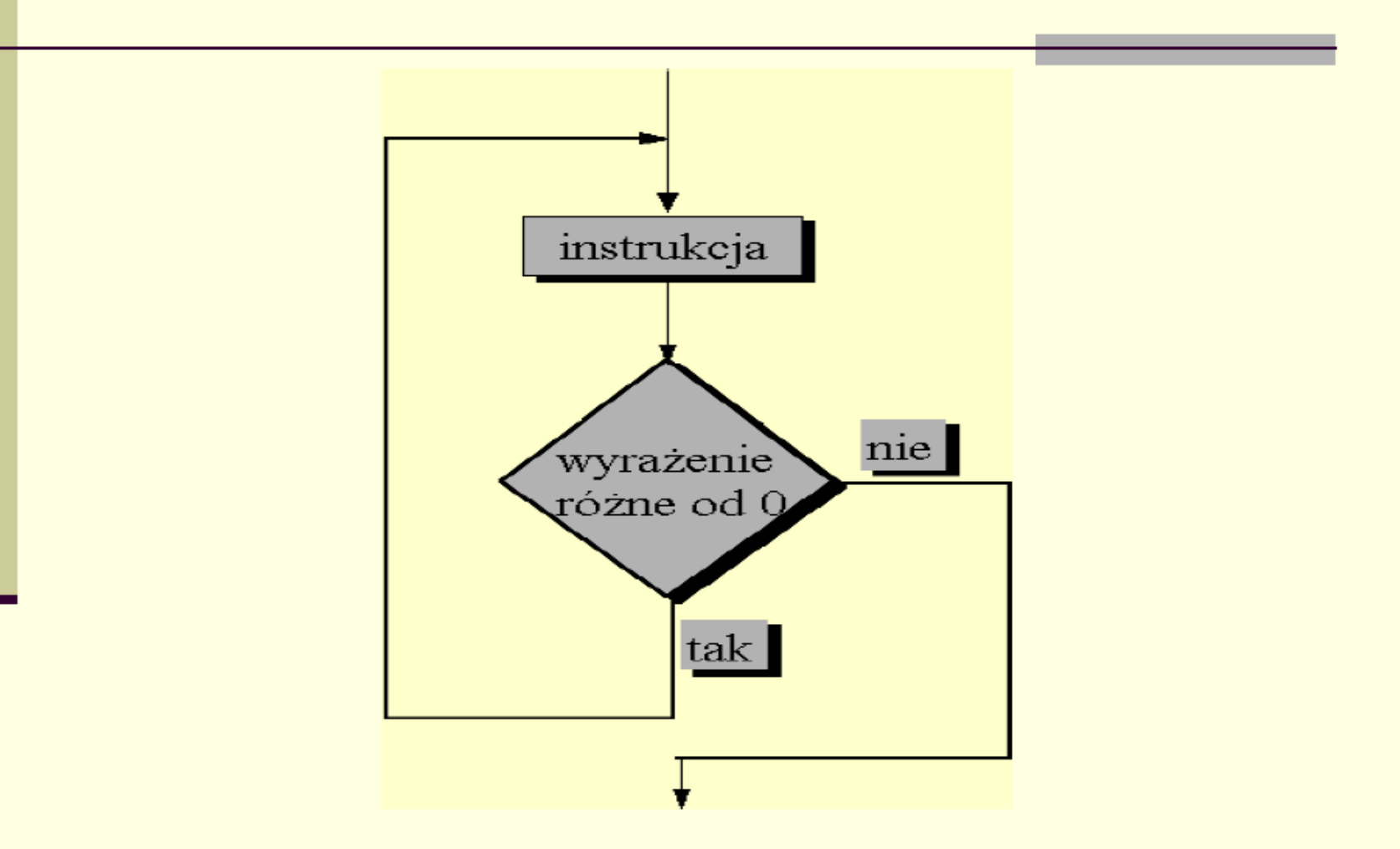

#### Instrukcja for

for (instr\_ini; wyraz\_warunkowe; instr\_krok) treść\_pętli;

*instr\_ini* - jest to instrukcja wykonywana przed wykonaniem treści petli;

wyraz\_warunkowe - jest to wyrażenie obliczane przed każdym obiegiem pętli. Jeśli jest ono różne od zera, to wykonywane zostaną instrukcje będące treścią pętli;

instr\_krok - jest to instrukcja wykonywana na zakończenie każdego obiegu pętli. Jest to ostatnia instrukcja wykonywana bezpośrednio przed obliczeniem wyrażenia warunkowego wyraz\_warunkowe;

#### Działanie instrukcji for

- 1. najpierw wykonywana jest *instrukcja inicjalizująca* pracę pętli;
	- obliczane jest *wyrażenie warunkowe*; jeśli jest ono równe 0 - praca pętli jest przerywana;
- B. jeśli *wyrażenie warunkowe* jest *różne od zera*, wówczas wykonywane zostaną instrukcje będące treścią pętli;
- 4. po wykonaniu treści pętli wykonana zostanie instrukcja instr\_krok, po czym następuje powrót do p. 2.

# Uwagi:

- *instr\_ini* nie musi być tylko jedną instrukcją. Może być ich kilka, wówczas muszą być one oddzielone przecinkami. Podobnie jest w przypadku instrukcji *instr krok*.
- Wyszczególnione elementy: *instr\_ini*, wyraz\_warunkowe, instr\_krok nie muszą wystąpić. Dowolny z nich można opuścić, zachowując jednak średnik oddzielający go od sąsiada. Opuszczenie wyrażenia warunkowego jest traktowane tak, jakby stało tam wyrażenie zawsze prawdziwe.